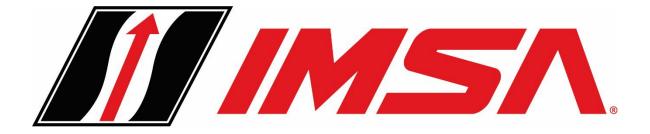

# 2024 CANADA BORDER CROSSING INFO

- Travel to Canada border crossing summary
- Livingston International information / contacts
- Invitation Letter from Canadian Tire Motorsports Park
- Canada Border Services Agency (CBSA) event recognition letter
- CBP Form 4455
- Customs Bond
- Proforma Invoice
- ACE Manifest
- Radio information
- Example Form 4455
- Example race equipment manifest
- Example race equipment proforma
- Example inventory

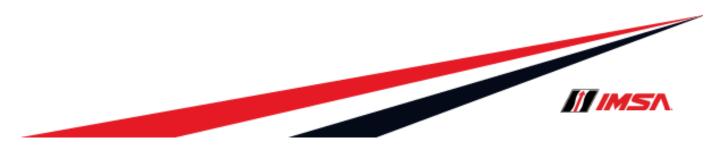

# TRAVEL TO CANADA BORDER CROSSING SUMMARY

# **Documents required for race teams going to Canada:**

- Exiting the U.S.
  - Form 4455
  - Itemized list of all cars, equipment, tools, and parts on conveyance including countries of origin and value
  - Invitation letter from Canadian Tire Motorsports Park & CBSA event recognition document

# Entering Canada

- CBSA Event letter
- Itemized list of all cars, equipment, tools, and parts on conveyance including countries of origin and value
- Invitation letter from Canadian Tire Motorsports Park & CBSA event recognition document

# Re-Entry into U.S.

- Form 4455
- Itemized List of all cars, equipment, tools, and parts on conveyance including countries of origin and value
- ACE Electronic Manifest (generated by Livingston Direct)
  - Proforma Invoice (commercial invoice)
  - ACE Manifest
  - Itemized List of all cars, equipment, tools, and parts on conveyance. Must include countries of origin and value.

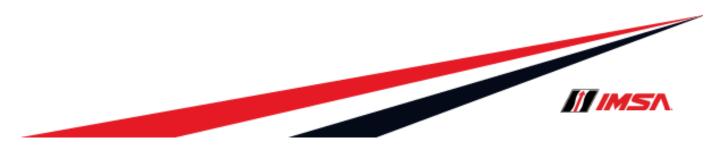

# TRAVEL TO CANADA BORDER CROSSING SUMMARY

# Procedure for crossing the Canadian border (with race transporter):

- U.S. Port of Exit (leaving U.S.)
  - Stop at U.S. Customs
  - Present Form 4455
  - Present itemized list of tools, equipment, and parts
  - CBP will sign the 4455 and will return several copies of the form to the driver
- Canadian Port of Entry (entering Canada)
  - Stop at U.S. Customs
  - Present the CBSA Int'l Events and Convention Services Program letter
  - Present itemized list of tools, equipment, and parts
  - CBSA will review documents and authorize entry into Canada
- U.S. Port of Exit (re-entry into the U.S.)
  - Present ACE Electronic Manifest
  - Present Form 4455
  - Present itemized list of tools, equipment, and parts
  - CBP will review and complete 2<sup>nd</sup> signature which finalizes the 4455
  - Forward copy of the finalized 4455 to Livingston (this can be done after the truck returns to race shop)

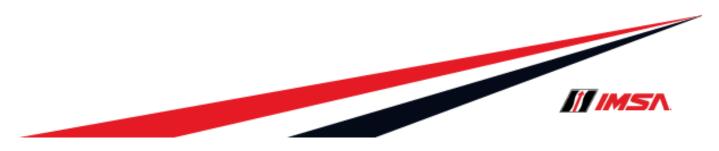

# TRAVEL TO CANADA BORDER CROSSING SUMMARY

Below is information provided by Livingston International pertaining to services offered to assist your organization with our events at Canadian Tire Motorsports Park and/or Montreal:

# Welcome to this year's racing season at Livingston International!

We are pleased to have the opportunity to assist you with your return trip to the US after your win in Canada.

Please read the following instructions carefully to ensure a smooth journey:

- 1. The email address for your race team contacts is <a href="IAG@livingstonintl.com">IAG@livingstonintl.com</a>. Please direct all correspondences to that address so your team may address your needs.
- 2. Please provide all required paperwork no later than 7 days prior to your return trip to the US.
- 3. Please ensure that all paperwork is completed legibly and in full.
- 4. Please make sure to include all contact information for your team.
- 5. After you return to normal operations at your home base, please scan a copy of the US Customs-signed CF4455 (certificate of registration) and email it to <a href="IAG@livingstonintl.com">IAG@livingstonintl.com</a>

As with every race season, we strive to create and certify your return US Customs entry and ACE electronic manifest at least 48 hours prior to your departure for Canada. We ask that you notify us of any changes to your US Customs entry or ACE electronic manifest (drivers, parts, trucks, etc) within that time.

# **Additional Contact information**

Regular business hours (Monday to Friday) 8AM – 5PM Telephone: 716-692-3100 x 73263 Email IAG@livingstonintl.com

After hours and weekends Telephone/Text - 716-248-0423

To escalate a shipment issue Email lysmith@livingston.com sfillinger@livingston.com

Please don't hesitate to reach out to us with any questions, and we look forward to the start of this exciting venture!

# Welcome to this year's racing season at Livingston International!

We are pleased to have the opportunity to assist you with your return trip to the US after your win in Canada.

Please read the following instructions carefully to ensure a smooth journey:

- 1. The email address for your race team contacts is IAG@livingstonintl.com. Please direct all correspondences to that address so your team may address your needs.
- 2. Please provide all required paperwork **no later than 7 days prior to your return trip to the US**.
- 3. Please ensure that all paperwork is completed legibly and in full.
- 4. Please make sure to include all contact information for your team.
- After you return to normal operations at your home base, please scan a copy of the US Customs-signed CF4455 (certificate of registration) and email it to IAG@livingstonintl.com

As with every race season, we strive to create and certify your return US Customs entry and ACE electronic manifest at least 48 hours prior to your departure for Canada. We ask that you notify us of any changes to your US Customs entry or ACE electronic manifest (drivers, parts, trucks, etc) within that time.

# **Additional Contact information**

Regular business hours (Monday to Friday) 8AM – 5PM Telephone: 716-692-3100 x 73263 Email IAG@livingstonintl.com

After hours and weekends Telephone/Text – 716-248-0423

To escalate a shipment issue Email <a href="mailto:lysmith@livingston.com">lysmith@livingston.com</a> sfillinger@livingston.com

Please don't hesitate to reach out to us with any questions, and we look forward to the start of this exciting venture!

March 26, 2024

To Whom It May Concern,

We will be hosting the Chevrolet Grand Prix at our facility - Canadian Tire Motorsport Park on July 12, 13 & 14, 2024. The location of our facility is 3233 Concession Road #10, Bowmanville, ON L1C 3K6.

This letter serves to attest that we have invited numerous teams and television crew from this series to compete at this event.

Please do not hesitate to contact us if you have any questions.

Best regards,

Myles Brandt

President, General Manager

Myles Brandt

Canadian Tire Motorsport Park 3233 Concession Rd 10 Bowmanville, ON Canada, L1C 3K6 905.983.9141 myles@ctmpark.com Canada Border Services Agency International Events and Convention Services Program Trade Operations Division 1980 Matheson Blvd. E. Mississauga, ON L4W 5R7

February 5, 2024

File No. GTA\_2024\_14218

Myles Brandt – President, General Manager Canadian Tire Motorsport Park 3233 Concession Road #10 Bowmanville, ON L1C 3K6

Dear Myles Brandt,

In response to your correspondence dated February 1, 2024, the Canada Border Services Agency (CBSA) - International Events and Convention Services Program (IECSP) officially recognizes the following event:

# 2024 Canadian Tire Motorsport Park Events

May 15, 2024 - Apex Driving Events
May 17, 18 & 19, 2024 - Victoria Day SpeedFest Weekend
June 13, 14, 15 & 16, 2024 - VARAC Vintage Grand Prix
June 18 & 19, 2024 - Apex Driving Events
July 12, 13 & 14, 2024 - Chevrolet Grand Prix IMSA Weekend
August 2, 3 & 4, 2024 - Porsche/BMWCCA Trillium Chapter Race Weekend
August 9, 10 & 11, 2024 - Superbike Doubleheader Weekend
August 29, 30 & Sept. 1, 2024 - CTMP Labour Day Sprints Weekend
September 6, 7 & 8, 2024 - Drive Festival

Mosport International Raceway Bowmanville, ON

The information provided to the CBSA states there will be approximately 100 to 200 foreign attendees at each event which are open to the general public.

It should be noted that, non-Canadian exhibitors may import qualifying items temporarily as outlined in the provisions of tariff classification **9993.00.00.00** duty free, on the condition that the goods will be exported from Canada upon the completion of the event.

Please be advised that the following goods qualify for temporary importation under the provisions of Memorandum <u>D8-1-1</u>, *Administration of Temporary Importation (Tariff Item No. 9993.00.00) Regulations* when imported by teams, non-residents or their support personnel:

- 1. Racing vehicles;
- 2. Trailers and conveyances for moving racing vehicles;

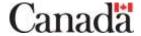

- 3. Repair parts and repair equipment such as tires, wheels and spare parts;
- 4. Tools and portable shop equipment required to maintain a racing vehicle;
- 5. Mobile accommodations, mobile kitchens and related equipment when imported to support the racing teams or support personnel or to promote race-related activities;
- 6. Safety vehicles such as first response vehicles and mobile medical units and related equipment for use solely at the racing event;
- 7. Television production trucks and related equipment to produce segments covering the race event.

Fuel in excess of the normal tank capacity of the racing vehicles, oil, grease, and other consumables are subject to payment of duties and taxes at time of importation into Canada. Listings of goods being imported should be prepared indicating description, quantity and values.

It has been noted you have posted bond number 10030678 and that you have not appointed an "Official Customs Brokers" to assist with customs clearance of goods destined for your event.

Goods imported for sale are not eligible under tariff classification 9993.00.00.00. These goods must be accounted for at time of release on a <u>Form B3</u>, *Canada Customs Coding Form*. Commercial release processing is fully explained in Customs Memorandum <u>D17-1-5</u>.

Under certain circumstances, the CBSA will require a security deposit on goods temporarily imported to Canada. These goods are normally documented on the Temporary Admission Permit (Form E29B).

At the time of exportation, goods granted temporary admission on a Form E29B or Carnet must be presented along with importer's/owner's copies of the appropriate documentation to the CBSA for verification and certification. This presentation may occur at a CBSA office inland or at the port of export, depending on the circumstances involved and is necessary for you to receive a refund of any securities posted. Please note that the refund is not immediate.

CBSA requires everyone seeking admission into Canada to properly declare themselves to the CBSA by providing accurate identification. CBSA will accept a valid passport as proof of citizenship.

Persons who have been convicted of any criminal offences may be inadmissible to Canada. For more information please visit: <a href="www.canada.ca/en/immigration-refugees-citizenship/services/immigrate-canada/inadmissibility.html">www.canada.ca/en/immigration-refugees-citizenship/services/immigrate-canada/inadmissibility.html</a>

If you are an event organizer and you have attendees from visa-requiring countries (<a href="www.cic.gc.ca/english/visit/visas.asp">www.cic.gc.ca/english/visit/visas.asp</a>), please contact the Special Events Unit of Immigration, Refugees and Citizenship Canada (IRCC) at <a href="mailto:special.events@cic.gc.ca">special.events@cic.gc.ca</a> with the specifics of your event. They will assess the visa requirements of your event.

Visa-exempt foreign nationals, excluding U.S. citizens, now require an Electronic Travel Authorization (eTA) to fly to or transit through Canada. For more information please visit: www.canada.ca/en/immigration-refugees-citizenship/services/visit-canada/eta/apply.html

Foreign nationals may engage in exhibiting, selling or displaying goods without a work permit provided they are not selling to the general public. Direct sales to the general public require a work permit. For more information please visit: <a href="www.canada.ca/en/immigration-refugees-citizenship/services/work-canada.html">www.canada.ca/en/immigration-refugees-citizenship/services/work-canada.html</a>

If you are arriving at one of Canada's main airports (<a href="www.cbsa-asfc.gc.ca/services/border-tech-frontiere/pik-bip-eng.html">www.cbsa-asfc.gc.ca/services/border-tech-frontiere/pik-bip-eng.html</a>), you can complete your customs and immigration declaration at an airport kiosk or eGate upon arrival.

Save time and submit an Advance Declaration (<a href="www.canada.ca/en/border-services-agency/services/arrivecan.html">www.canada.ca/en/border-services-agency/services/arrivecan.html</a>), up to 72 hours before you arrive in Canada. This allows you to do so at your own pace, and in a preferred environment. Special access to express lanes in the arrivals hall will be given to travellers who have used this feature.

You may then retrieve your declaration by scanning your travel document and confirming your identity at an airport kiosk or eGate before presenting yourself to a border services officer.

All passengers arriving at other airports must fill out a paper E311 CBSA Declaration Card prior to arrival and present it to a border services officer.

To facilitate border procedures during entry into Canada, each participant should have a copy of this letter and be in possession of an itemized list of articles stating description, quantity and value for presentation to CBSA officials.

Please do not hesitate to contact the undersigned if you have any questions or require additional information.

Sincerely,

Gavin Shuell

Regional Coordinator

International Events and Convention Services Program (IECSP)

Canada Border Services Agency

Email: IECSP-PSEIC GTA@cbsa-asfc.gc.ca

Government of Canada

The information you provide in this document is collected under the authority of **Section 107(9) of the Customs Act** for the purpose of the facilitation of border coordination services for organizers of international events being held in Canada. The information may be disclosed to Other Government departments and/or Agencies (e.g. Immigration, Refugees and Citizenship Canada) for the purposes of providing assistance with admissibility requirements.

Individuals have the right of access to, the protection and correction of their personal information under the **Privacy Act – Section 12**. The information collected is described under the **International Events Personal Information Bank CBSA PPU 040** which is detailed at <a href="https://www.cbsa.gc.ca/agency-agence/reports-rapports/pia-efvp/atip-aiprp/infosource-eng.html">www.cbsa.gc.ca/agency-agence/reports-rapports/pia-efvp/atip-aiprp/infosource-eng.html</a>.

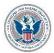

# DEPARTMENT OF HOMELAND SECURITY U.S. Customs and Border Protection

OMB CONTROL NUMBER: 1651-0010 EXPIRATION DATE: 09/30/2024

Page 1 of 1

NO.

# CERTIFICATE OF REGISTRATION

19 CFR 10.8, 10.9, 10.68, 148.1, 148.8, 148.32, 148.37

CBP Form 4455 (01/24)

(NOTE: Number of copies to be submitted varies with type of transaction. Inquire at Port Director's office as to number of copies required.)

| 48.1, 148.8, 148.32,         | 148.37    | mquii e a           | TOTAL DIFFERENCE OF THE CO                 | as to mumber of copies required  | ./                                                                                                    |                                                 |
|------------------------------|-----------|---------------------|--------------------------------------------|----------------------------------|----------------------------------------------------------------------------------------------------|-------------------------------------------------|
| VIA (Carrier)                |           |                     | B/L or INSURED NO.                         |                                  | DATE                                                                                                    |                                                 |
|                              |           |                     | CERTIFIED FORM IS                          | AR                               | TICLES EXP                                                                                                    | ORTED FOR:                                      |
| TO BE MAILED (If Applicable) |           |                     | ALTERATION* REPAIR* USE ABROAD REPLACEMENT |                                  | ROCESSING*<br>THER, (specify)                                                                                                    |                                                 |
|                              |           |                     |                                            | * NOTE: The cost or val          | ue of alteration<br>is subject to                                                                                                    | ons, repairs, or processing abroad<br>CBP duty. |
|                              | e for     |                     | LIST AR                                    | TICLES EXPORTED                  |                                                                                                    |                                                 |
| Number<br>Packages           |           | Kind of<br>Packages |                                            | Desc                             | ription                                                                                                    |                                                 |
|                              |           |                     |                                            |                                  |                                                                                                    |                                                 |
| SIGNATURE OF                 | OWNER     | OR AGENT (Print o   | or Type <u>and</u> Sign)                   |                                  |                                                                                                    | DATE                                            |
|                              |           | DOING CO.           | The Above-                                 | Described Articles Were:         | and the supplied to the supplied to the suppli |                                                 |
| 5.7-                         | E         | XAMINED             |                                            |                                  | DEN under my                                                                                                    | supervision                                     |
| DATE                         |           | PORT                |                                            | DATE                             | PORT                                                                                                    |                                                 |
| SIGNATURE OF CE              | RP OFFICE | =R                  |                                            | SIGNATURE OF CBP OFFICI          | ER                                                                                                    |                                                 |
|                              |           |                     | CERTIFI                                    | CATE ON RETURN                   |                                                                                                    |                                                 |
| reverse if needed)           |           |                     |                                            | orted without benefit of drawbac | k and are retu                                                                                                    | rned unchanged except as noted: (use            |
|                              |           | ER (Print or Type a |                                            |                                  |                                                                                                    | DATE                                            |
| 1                            | NOTE: C   | ertifying officer   | s shall draw lines t                       | through all unused spaces        | with ink or                                                                                                    | ındelible pencil.                               |

average time to complete this application is 10 minutes. If you have any comments regarding the burden estimate you can write to U.S. Customs and Border Protection, Office of Regulations and Rulings, 799 9th Street, NW., Washington DC 20229.

Paperwork Reduction Act Notice: An agency may not conduct or sponsor an information collection and a person is not required to respond to this information unless it displays a current valid OMB control number and an expiration date. The control number for this collection is 1651-0010. The estimated

| Bond No. |  |
|----------|--|
| 10030678 |  |

### **CUSTOMS BOND**

In accordance with the Acts, Regulations and other authorities governing the customs activity identified below, we, the "principal" and "surety", jointly and severally bind ourselves, our respective heirs, executors, administrators, successors and assigns in the amount stated below unto Her Majesty in right of Canada, her heirs and successors. We, the principal, further acknowledge that we are required to furnish and maintain security in the amount noted.

| Activity to be secured     The Temporary Importation of Goods                                                                                                    |                                                                                                    |                   |  |  |
|----------------------------------------------------------------------------------------------------|----------------------------------------------------------------------------------------------------|-------------------|--|--|
| Polyment legislative outhority. Townsons Importation (Tariff Hom No. 0002.00                                                                                                    | 00) Pagulatiana                                                                                                    |                   |  |  |
| Relevant legislative authority Temporary Importation (Tariff Item No. 9993.00                                                                                                    | .00) Regulations                                                                                                    |                   |  |  |
| Bond amount: Twenty-five Thousand 00/100                                                                                                    |                                                                                                    |                   |  |  |
| (in words)                                                                                                    |                                                                                                    |                   |  |  |
|                                                                                                    | dollars (\$ \$25                                                                                                    | (00,000)          |  |  |
| 2. Legislative authorities                                                                                                    |                                                                                                    |                   |  |  |
| Customs Brokers Licensing Regulations<br>Transportation of Goods Regulations<br>Customs Bonded Warehouse Regulation<br>Customs Sufferance Warehouse Regulations                                                                                                    | Duty Free Shop Regulations<br>Temporary Importation (Tariff Item 99<br>Accounting for Imported Goods and F<br>Other authorities may be accepted.                                                                                                    |                   |  |  |
| The condition of the above written obligation is such that, if the obligation imposed by the effect, but otherwise shall be and remain in full force, virtue and effect. Notwithstanding the shall be limited to the amount stated herein and shall not be cumulative during the existent.                                                                                                    | he foregoing, it is understood and agreed the                                                                                                    |                   |  |  |
| 3. Specify the period of validity of this bond as determined by the relevant Regulations: a) ☑ Continuous bond - Effective Date: September 22nd, 2011                                                                                                    | (check one box only)                                                                                                    |                   |  |  |
| b) Bond for a specified period – Starting on the                                                                                                    | day of                                                                                                    | year              |  |  |
| and terminating on the                                                                                                    | day of                                                                                                    | year              |  |  |
| 4. It is understood that the above-written obligation shall apply to activities conducted at g                                                                                                    | all customs offices in Canada                                                                                                    |                   |  |  |
| <ul> <li>5. a) Provided that the surety gives the CBSA office holding the security 30 days notice by registered mail of its intention to terminate the obligation undertaken, this obligation and all liability shall cease insofar as any act or dealing by the principal subsequent to the termination date is concerned, but, otherwise, shall remain in full force and effect.</li> <li>b) The liability of the principal and of the surety hereunder, shall arise upon receipt by the surety of a written demand from the Canada Border Services Agency (CBSA) containing relevant documentation to substantiate the claim. However, if the principal or the surety provides, within 60 days of the date of such demand, evidence to disprove the claim, then such liability, if any, arises on the date of the notice confirming that the demand is valid. All such demands shall be given to the surety within one year following the date of termination of this bond.</li> </ul> |                                                                                                    |                   |  |  |
| 6. Notwithstanding this bond, it is understood that the CBSA may, at any time, as it sees                                                                                                    | fit, refuse the privileges associated with this                                                                                                    | s bond.           |  |  |
| 7. In witness whereof, the principal has hereunto set his hand and seal and the surety hat of its duly authorized officials, the day and year written below. We the principal further t authorities indicated herein, and hereby undertake to be strictly governed by the provisi                                                                                                    | estify that we have read and understand th                                                                                                    |                   |  |  |
| Principal (name and address)  Canadian Motorsport Ventures Ltd. dba Mosport International Raceway                                                                                                    | Signature and Seal                                                                                                    |                   |  |  |
| 3233 Concession Road, #10,                                                                                                    | President's name My, 6                                                                                                    | S BRANDT          |  |  |
| Bowmanville, Ontario                                                                                                    | Signature 2/2 ls                                                                                                    | Bell              |  |  |
| L1C 3K6                                                                                                    | Secretary or Treasurer's name                                                                                                    | 4                 |  |  |
| Business number                                                                                                    |                                                                                                    |                   |  |  |
| Surety (name and address)                                                                                                    | Signature and Seal                                                                                                    | 1 , , , , ,       |  |  |
| TRAVELERS GUARANTEE COMPANY OF CANADA                                                                                                    | THOUR IN                                                                                                    | UAS 01            |  |  |
| 20 Queen Street West, Suite 300                                                                                                    | Name and Title<br>Linda Mountford, Attorney-In-Fact                                                                                                    | 9"                |  |  |
| Toronto, Ontario                                                                                                    | Signature                                                                                                    |                   |  |  |
| M5H 3R3                                                                                                    | Name and Title<br>Ching Mei Chen, Attorney-In-Fact                                                                                                    |                   |  |  |
|                                                                                                    | for principal, notary public, commissioner of oath                                                                                                    | n or by a lawyer) |  |  |
| 9. Dated this 30th day of September year 2011                                                                                                    | De l'Annue de la Contraction de la contraction de la contraction d |                   |  |  |

FOR CUSTOMS CLEARANCE BY

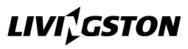

# INVOICE

For U.S. Customs clearance send documents to: <u>USImports@livingstonintl.com</u>
or by fax to 1-877-548-7277

> For customs status updates 24/7: track online at <a href="https://www.livingstontracker.com">www.livingstontracker.com</a> or call us at 1-866-548-7277

| SHIPMENT REFERENCE: SHIPME                                                                                                    |                          |                                                       |                       | ENT CONTROL #:                                   |                                                |                   |               |               |               |                                                |
|----------------------------------------------------------------------------------------------------|--------------------------|-------------------------------------------------------|-----------------------|--------------------------------------------------|------------------------------------------------|-------------------|---------------|---------------|---------------|------------------------------------------------|
| EXPORTER, SELLER                                                                                                    |                          |                                                       |                       |                                                  | PRODUCER OF GOODS (IF DIFFERENT THAN EXPORTER) |                   |               |               |               |                                                |
| SHIPPED TO, CONSIGNEE  IRS NUMBER:                                                                                                    |                          |                                                       |                       | BUYER (IF DIFFERENT THAN CONSIGNEE)  IRS NUMBER: |                                                |                   |               |               |               |                                                |
| PARTIES TO THIS TRANS                                                                                                    | ACTION ARE               | COUNTRY OF FINAL DES                                  | T. (IF OTHER THAN U.S | S.A.)                                            | INVOICE D                                      |                   |               |               | DATE OF S     | ALE                                            |
| U.S. DUTY / BROKERAGE                                                                                                    |                          |                                                       |                       |                                                  | DISCOUNTS                                      | S                 |               |               | PORT OF E     | NTRY:                                          |
| LIVINGSTON ACCOUNT N                                                                                                    | SHIP TO, CONSIG          | NEE OTHER (specif                                     | у)                    |                                                  | TERMS OF                                       | SALE              |               |               |               |                                                |
| MARKS AND NUMBERS                                                                                                    | LNUMBER                  | C AND KIND OF DACKAGES                                | Leu                   | IIPPING WEIGHT                                   | CURRENCY                                       |                   | LE U.S.       |               | ADIAN         | OTHER (specify)                                |
| WARKS AND NOWBERS                                                                                                    | NUMBER                   | S AND KIND OF PACKAGES                                | 511                   | IIPPING WEIGHT                                   |                                                | FREIG             | TI AMOUNTI    | NCLUDED       | FREIGHT       | AMOUNT TO BORDER                               |
|                                                                                                    | L                        | IVI                                                   |                       |                                                  | y other —                                      |                   |               |               |               |                                                |
| If food is being imported, have any of the food items on this shipment been refused by a countries? No Yes (if yes please specify which products have been refused an name of the country that refused them). |                          |                                                       |                       |                                                  |                                                |                   |               |               |               |                                                |
|                                                                                                    | COMMENTS                 |                                                       |                       |                                                  | ABOVE PRICES INCLUDE DUTY BROKERAGE FREIGHT    |                   | FREIGHT       |               |               |                                                |
| IStates: That they were e                                                                                                    | exported from the        | e United States from the por improved in condition by | es herein specified a | are to the best of                               | f my knowled                                   | dge an<br>or abou | d belief, the | growth, pro   | duce or mar   | nufacture of the United that they are returned |
| SHIPPER                                                                                                    | d balled at the corre    |                                                       | SIGNATURE             | UAN EVPORTERY                                    |                                                | -                 | DATE SIGNE    |               | OVER OF EVE   | ODTED                                          |
| To the best of the knowledge an<br>and discloses the true prices, va<br>commissions, royalties and any<br>a reduced cost.                                                                                     | lues, quantities, rebate |                                                       | PREPARER (IF OTHER TH | HAN EXPORTER)                                    |                                                |                   | NAME OF RESP  | 'Onsible Empl | LOYEE OF EXPO | JKTEK                                          |

L 10 EX

# ACE eManifest Cover Sheet

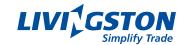

# Contact our ACE E-Manifest group at:

Telephone (Monday - Friday): (810) 984-4114 ext. 17291

Email: race.team@livingstonintl.com

| _ | <b>C</b> |     | DAI       | <b>D</b> - | num | la  |
|---|----------|-----|-----------|------------|-----|-----|
| 5 | ( . IN   | ıor | $P\Delta$ | PS         | num | ner |
|   |          |     |           |            |     |     |

| <b>Driver and Crew</b> | / Passenger | Information |
|------------------------|-------------|-------------|
|------------------------|-------------|-------------|

# **Truck Information**

| Description / Unit Number: |                                 |
|----------------------------|---------------------------------|
| License Plate Number:      | License Plate State / Province: |

# **Trailer Information**

| Description / Unit Number: |                                 |
|----------------------------|---------------------------------|
| License Plate Number:      | License Plate State / Province: |

# **Shipment Information**

| U.S. Port of Arrival: |                                  |  |  |
|-----------------------|----------------------------------|--|--|
| Date of Arrival:      | Time of Arrival:                 |  |  |
| Shipment Quantity:    | Shipment Package Type:           |  |  |
| Gross Weight:         | Lbs / Pounds or Kgs / Kilograms: |  |  |

Quantity reporting ACE E-Manifest per Title 19 of the Code of Federal Regulations 123.92(d)(7):

The numbers and quantities for the cargo laden aboard the truck as contained in the bill(s) of lading (this means the quantity of the lowest external packaging unit; containers and pallets do not constitute acceptable information; for example, a container holding 10 pallets with 200 cartons should be described as 200 cartons);

# Please indicate below how we can notify you with the ACCEPTED trip ID number:

| Telephone Number: | Fax Number: |
|-------------------|-------------|
| Email Address:    |             |

Entry Number Tracker: www.livingstontracker.com

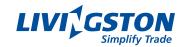

# **Carrier Information**

| Company Name: SCAC Code: |                 |                  |  |  |  |  |
|--------------------------|-----------------|------------------|--|--|--|--|
| Street:                  |                 |                  |  |  |  |  |
| City:                    | State/Province: | Postal/Zip Code: |  |  |  |  |
| Phone Number(s):         |                 |                  |  |  |  |  |
| Fax Number(s):           |                 |                  |  |  |  |  |
| Primary Contact(s):      |                 |                  |  |  |  |  |
| Email:                   |                 |                  |  |  |  |  |

# **Crew/Passenger Information**

| First Name: | Last Name: |
|-------------|------------|
| FAST ID:    |            |

If FAST approved, none of the following information is required for the driver.

| Street Address:                            |                 |                |                  |
|--------------------------------------------|-----------------|----------------|------------------|
| City:                                      | State/Province: |                | Postal/Zip Code: |
| Citizenship:                               |                 | Date of Birth: | Gender:          |
| CDL License Number:                        |                 |                |                  |
| CDL License Country State/Province:        |                 |                |                  |
| Enhanced Drivers License Number:           |                 |                |                  |
| Enhanced License Country & State/Province: |                 |                |                  |

If crew/passenger has Enhanced Drivers License the following WHTI documentation is not required

| WHTI Documentation - ONE OF THE FOLLOWING MUST BE DECLARED |                      |
|------------------------------------------------------------|----------------------|
| Passport Number:                                           | Passport Country:    |
| Other Document Number:                                     | Other Document Type: |

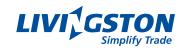

| Carrier Information                             |                    |                               |                   |
|-------------------------------------------------|--------------------|-------------------------------|-------------------|
| Company Name:                                   |                    |                               | SCAC Code:        |
| Street:                                         |                    |                               |                   |
| City:                                           | State/Province:    |                               | Postal/Zip Code:  |
| Phone Number(s):                                |                    |                               |                   |
| Fax Number(s):                                  |                    |                               |                   |
| Primary Contact(s):                             |                    |                               |                   |
| Email:                                          |                    |                               |                   |
| Driver Information                              |                    |                               |                   |
| First Name:                                     |                    | Last Name:                    |                   |
| FAST ID:                                        |                    |                               |                   |
| If FAST approved, none of the following informa | ation is required  | for the driver.               |                   |
| Street Address:                                 |                    |                               |                   |
| City:                                           | State/Province:    |                               | Postal/Zip Code:  |
| Citizenship:                                    |                    | Date of Birth:                | Gender:           |
| CDL License Number:                             |                    |                               |                   |
| CDL License Country State/Province:             |                    |                               |                   |
| Enhanced Drivers License Number:                |                    |                               |                   |
| Enhanced License Country & State/Province:      |                    |                               |                   |
| If driver has valid Enhanced Drivers License no | ne of the followir | ng WHTI documentation is requ | ired              |
| WHTI Documentation - ONE OF THE FOLLOWING MI    | UST BE DECLARED    | )                             |                   |
| Passport Number:                                |                    | Passport Country:             |                   |
| Other Document Number:                          |                    | Other Document Type:          |                   |
| Tractor Information                             |                    |                               |                   |
| Description / Unit Number:                      |                    |                               |                   |
| VIN#:                                           | DOT#:              |                               | Vehicle Weight:   |
| License Plate Number:                           |                    | License Plate State/Province: |                   |
| Trailer Information                             |                    |                               |                   |
| Description / Unit Number:                      |                    |                               |                   |
| Туре:                                           |                    |                               |                   |
| License Plate Number:                           |                    | License Plate State/Province: |                   |
| If HAZ-MAT, following is required               |                    |                               |                   |
| Insurance Company:                              |                    |                               |                   |
| Policy#:                                        | Liability Amount:  |                               | Year Of Issuance: |

**HAZ-MAT Codes For Crew:** 

# **Applying for a Temporary Radio Licence for Racing Events in Canada:**

# <u>1 – SMS Client/Agent Web Profiles and Licensee Account Numbers:</u>

In order to apply for a radio licence, you will require 1) a Spectrum Management System (SMS) Client or Agent Web Profile, and 2) a Licensee Account Number. If you need assistance in creating them, please review Radiocom Information Circular 66 (RIC-66) to contact the closest Spectrum Management district office to your location.

# 2 - Types of Radio Systems:

- Mobiles (hand-held portables or vehicular mobiles)
- Fixed/Transportable Base Stations or Repeaters
- Telemetry/Data devices
- Wireless Microphone systems
- Electronic/Satellite News Gathering systems
- Studio Transmitter Links

All radios must be **certified** for use in Canada. Enter the radio's IC # into the Certification Number field on the **Radio Equipment List (REL)** web page in order to know if it is allowed for use in Canada.

# 3 – How to Apply for a Temporary Radio Licence:

- 1. Radio licence applications are to be filled-out and submitted through the Online SMS web portal.
- 2. Applications should be submitted as early as possible; **preferably 4 weeks prior** to your event in order to allow Spectrum Management sufficient time to process it.
- 3. You can apply for a temporary radio licence that can be valid **up to 11 calendar months**. Radio licensing fees are based upon the number of months (not the number of days) that a radio is in operation.
- 4. If you will be racing in 1) multiple locations throughout Canada, and 2) the same racing series, then a single radio licence can be produced. **Please attach a list of your scheduled events** in the Attachments section of the application, and we will coordinate with other offices in trying to secure the same set of frequencies at all of your events. Your list should include:
  - Racing series name, the event name, and the racetrack.
  - Location; street address, city, province, and coordinates.
  - Start and End dates of the event where your radios will be in operation.
- 5. Upon the timely submission of your fully completed application, it will be processed on a "first come, first served basis".
- 6. You may wish to attach a list of your desired frequency channels in order of preference with their declared use. However, please note that all requests are subject to availability, so you may be assigned an alternative channel. For example:

- "Tx/Rx 450.500 MHz for coordination with race officials"
- "Tx-only 454.625 MHz for emergencies"
- "Tx/Rx 455.550/460.550 MHz for pit crew"
- 7. Additionally, you may attach any other information you believe is relevant to your application for consideration.
- 8. If you require VHF (148-174 MHz), UHF (450-470 MHz), and/or Microwave (above 953 MHz) frequency channels for one or more different types of radio devices/systems, then you may need to submit one or more different types of radio licence applications from the <a href="SMS Radiocommunication Licensing Services">SMS Radiocommunication Licensing Services</a> web portal.

# 4 - Receiving Your Temporary Radio Licence:

After processing your application:

- An invoice with your radio licensing fee will be made available for you. Payment instructions on printed on the first page.
- Payment can either be made online (credit/debit card), or by mailing-in a cheque or money order
  payable to the RECEIVER GENERAL FOR CANADA. Mailing-in a payment on short-notice could delay in
  issuing you the licence, as we require sufficient processing time.
- For applications submitted far in advance for races scheduled later in the year, please note that the invoice will be created as early as 60 days prior to your event.
- Radio licensing fees are only payable in Canadian funds.

Once the payment has been processed, your radio licence can be retrieved by going to the <u>Virtual Licence</u> <u>web portal</u>, and entering the licence number into the Authorization Number field, which you can then download a PDF copy.

All members using radios authorized under the radio licence must review all the conditions prior to use. Please retain a copy of your radio licence during your event, either electronically or in print.

# 5 - Other Information:

Unannounced on-site inspections of your radios by one or more Spectrum Management Officers could occur prior/during your event. Please have a copy of your radio licence readily at hand should a Spectrum Management Officer request to review it.

Operation of your radios must be limited to your own event, and only used as necessary. Your co-operation in the careful use of your radios will help minimize the possibility of harmful interference towards other authorized radio licensees.

The installation and/or operation of radios without a valid radio licence is prohibited under <u>Section 4</u> of the Radiocommunication Act, and could result in offences/penalties under <u>Section 9</u> of the same Act.

# **How to Apply for a Temporary Mobile-only Radio Licence**

### Please note:

- Please read through the guide once prior to filling-out the online application form.
- The term "Mobile" for radio licensing purposes can refer to either hand-held **portables** or vehicular **mobiles**.
- You will lose all of your work progress if you quit or shutdown the application midway through the application session. The only way to save your data is by clicking the [Save] button at the 'Application Summary' page, which is mentioned near the end of this guide.

In the <u>Spectrum Management System (SMS)</u> home page, click on '<u>Radiocommunication Licensing Services</u>' on the left-hand side menu bar:

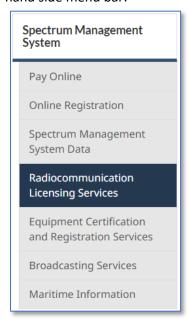

In the 'Radiocommunication Licensing Services' page, at the first set of menu tabs please select [Apply for a Licence]:

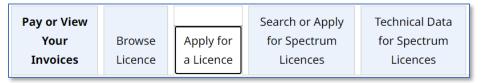

Scroll down the page until you reach the second set of menu tabs, and then select [Land Mobile Services]:

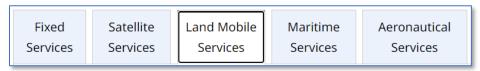

Under the 'Mobiles Only' heading, please click on [New] to start the application process:

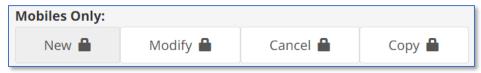

You will be prompted to log into the Web Profile that is linked to the Licensee Account. Please note that a **Client Web Profile** is used if you are applying for your team/organization, and an **Agent Web Profile** is used if you are applying on behalf of a team/organization:

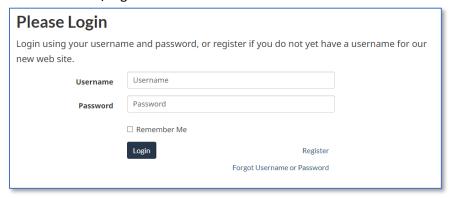

If you are prompted to select an account, this just means your Web Profile is linked to more than one Licensee Account. Please select the account you are applying a radio licence for:

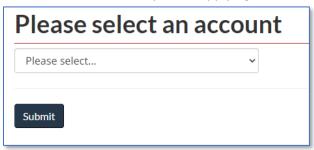

At the 'General Information' page, you will see the following:

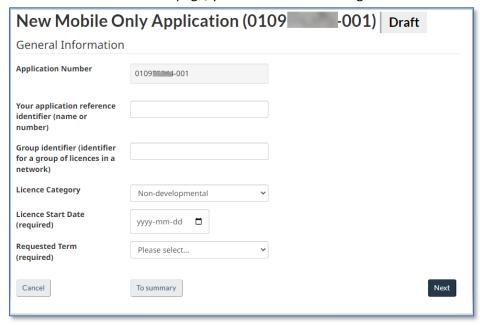

- The last 3 digits of the application number refers to the **version** you are working on.
- When the application is fully processed, it receives an 'Authorized' status. When the application is paid for, it receives a 'Granted' status, and will then become a Radio Authorization (i.e. Radio Licence).
- Each time a fully authorized radio licence is modified, then the version will increment by one digit.
- The application number is blurred throughout the guide for privacy reasons.

Please use the following screen capture to assist you in filling-out the first page of the application:

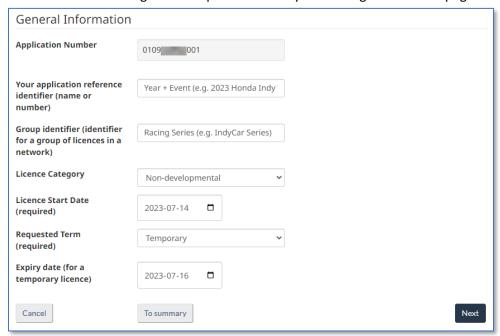

- The 'Reference Identifier' field must have the year and event name; e.g. 2023 Honda Indy Toronto.
- The 'Group Identifier' field must have the racing series name; e.g. IndyCar Series.
- The 'Licence Category' field should be left as 'Non-developmental'.
- The 'Requested Term' field must have 'Temporary' in it.

At the 'Account Information' page you will see the following:

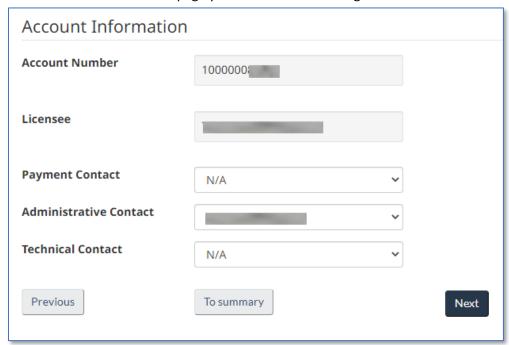

- Your 12-digit Licensee Account Number.
- The Client Name (i.e. Licensee Name) of the account.
- If you listed other members to act as either the Payment, Administrative and/or Technical contacts during the account registration process, then here you can select those members as the primary points of contact. Otherwise, you can click [Next] to continue.

The 'Covering Letter' section will appear, and you can use the below screen capture to assist you:

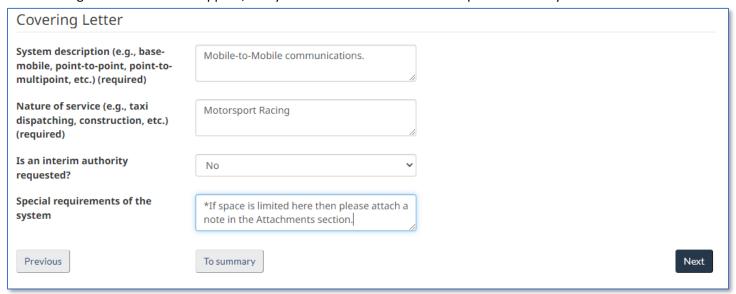

- The 'Interim Authority' field should be left as 'No'.
- You can specify the number of frequency channels and/or list your preferred frequency channels list in the 'Special Requirements' field, however if there is not enough space then please attach a document in the 'Attachments' section mentioned later on in this guide.
- Please also use the 'Special Requirements' field to let us know if you are using more than one type of radio model. For example, if the total number of radios you are using are 10, but comprise of 5 Motorola and 5 Kenwood radios, then please let us know.

At the 'Station List' page please click [Unknown] to begin entering in data for where the venue will take place at:

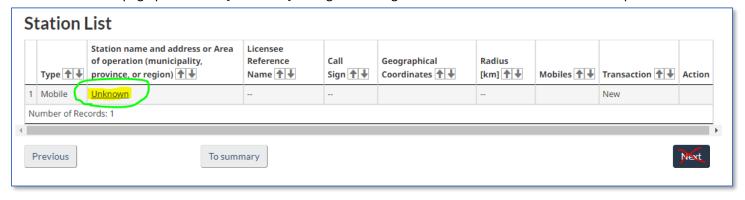

(Continued on the next page)

At the 'Station' page, please fill-in all the fields, then click [Save] to continue:

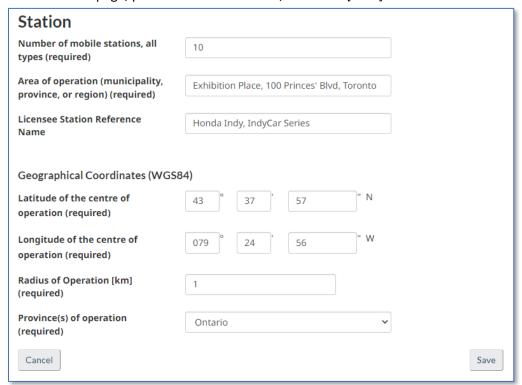

- The 'Number of Mobile Stations' field is the total number of radios that will be actively used at your event,
   which might comprise of one or more different types of radios. See the previous note regarding the 'Special Requirements' section in the 'Covering Letter' page up above.
- The 'Area of Operation' field format should be Location/Track Name, Street Address, and City.
- The 'Geographical Coordinates' fields should approximate the center point of the racetrack.
- The 'Radius of Operation' field should be no more than 1 km.
- The 'Province(s) of Operation' field should have the province where the venue is located in.

Back at the 'Station List', now click [Next] to continue:

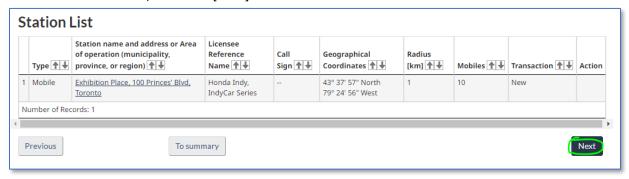

At the 'List of Emissions' page, click [Add Emission] to enter the radio's technical parameters:

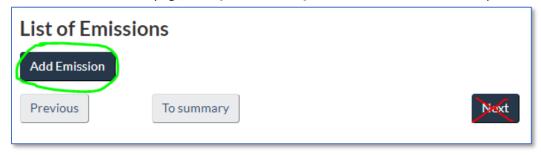

The 'Radio Specifications' page will require the "IC" number (not the "FCC" number) for 'Certification Number' field. Once you have obtained this number, use the 'Lookup' feature and enter this number to help you fill-in some of the parameters. Once completed, click [Save] to continue:

| Radio Specifications                                                                                                    |                          |    |
|----------------------------------------------------------------------------------------------------|--------------------------|----|
| Manufacturer (required)                                                                                                    | Motorola Solutions Inc.  |    |
| Model (required)                                                                                                    | AAH01JDC9JC2AN           |    |
| Radio Type (required)                                                                                                    | Digital ✓                |    |
| Certification Number                                                                                                    | 109AB-99FT3092           |    |
|                                                                                                    | Lookup                   |    |
| Low Frequency (0-99999) [MHz]                                                                                                    | 138                      |    |
| High Frequency (0-99999) [MHz]                                                                                                    | 174                      |    |
| Designation of emission<br>(including necessary bandwidth)<br>(required)                                                           | 7K60FXE                  |    |
|                                                                                                    | Lookup                   |    |
| Occupied Bandwidth [kHz]<br>(required)                                                                                             | 7.600                    |    |
| RF Output Power [W] (required)                                                                                                    | <u>-5</u>                |    |
| Describe any communications<br>with stations not on this licence<br>and identify any channels to be                                | *Leave this field blank. |    |
| used for mobile-to-mobile talk-<br>around                                                                                          |                          |    |
| I certify that the above radio equipment and any other                                                                             | Yes ✓                    |    |
| equipment used within these<br>technical parameters are<br>certified or technically<br>acceptable for use in Canada.<br>(required) |                          |    |
| If "No", please provide or attach additional radio equipment information                                                           |                          |    |
| Cancel                                                                                                    | Sav                      | re |

- The 'RF Output Power [W]' is the Transmit (Tx) Power (in Watts) emitted out of the Tx port where the antenna is attached. This value should not be confused with the Effective Radiated Power (E.R.P.).
- The radio's antenna has an 'Antenna Gain' value (usually listed in its Dipole value, not Isotropic value), and depending on what the 'Gain' is, it can increase (or in some rare cases decrease) the E.R.P.
- Spectrum Management can only allow a maximum E.R.P. of 5 Watts or 7 dBW.
- For example, if a radio's Tx Power is 3 W, with a 2 dB antenna gain (dipole, not isotropic), and zero dB system losses, then (10log3 + 2dB gain 0dB losses) = 6.77 dBW E.R.P. To find the power in Watts, divide 6.77 by 10 = 0.677. Then take 10 ^ 0.677 = 4.75 Watts E.R.P.

$$10\log(3W) + 2 dB \ gain - 0 \ dB \ losses = 6.77 \ dBW \ E.R.P.$$

$$10^{(\frac{6.77 \, dBW \, E.R.P.}{10})} = 4.75 \, W \, E.R.P.$$

Back at the 'List of Emissions' page, click [Assign] to notify us how many radio channels you will require:

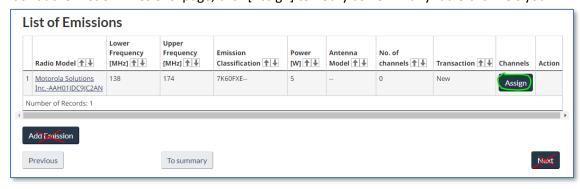

On the 'Channels' page, click [Add Channel] to continue:

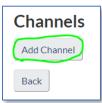

On the 'Add Channel' page, you have two options available:

1. Only use this example if you attached your desired/preferred frequency list in the 'Attachments' section. The frequency below should match one of the frequencies in your list:

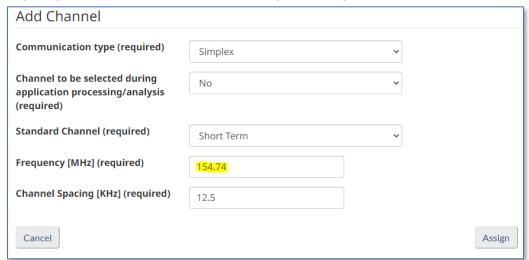

2. Only use this example if you do not plan on attaching a desired/preferred frequency list in the 'Attachments' section. We will find suitable frequencies based on the technical parameters of the radio(s) you use:

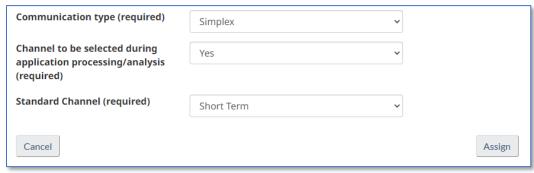

Once completed, click [Assign] to continue.

Back at the 'Channels' page, for this exercise we are going to add 2 more channels, for a total of 3 channels for this particular radio device. Click [Add Channel] to repeat the above steps:

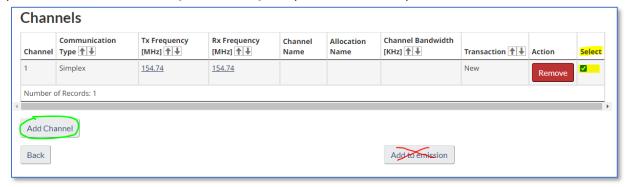

• Please note under the 'Select' column that the box is automatically checked-off, but if you should see this box unchecked, then please check it off to ensure it is added to the application.

After adding the 2 additional channels, you should see the following screen capture. Now click [Add to Emission] to add the channels to the application:

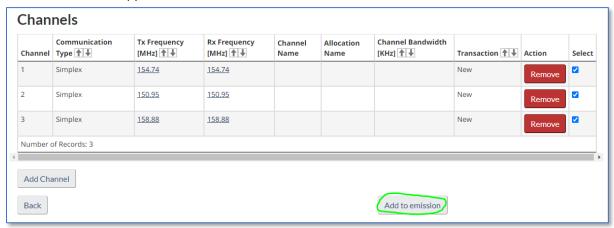

Back at the 'List of Emissions' page, if you are planning on using another type of radio (different from the first entry), then click [Add Emission] to enter in the technical parameters of the new radio model. You will also have to assign a radio channel(s) to this new radio unit (similar to previous steps mentioned above). If you don't plan on using a different type of radio, then you can click [Next] to continue:

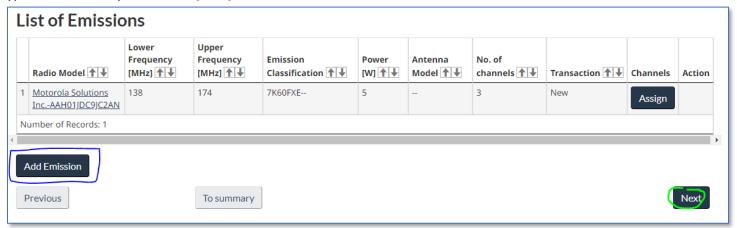

In the 'Attachments' section, here is where you can attach relevant documents (e.g. letter, e-mail correspondence, list of preferred frequencies, etc.). Please follow the sequence of numbers in order to attach one document/file:

| Attachments                |                                      |
|----------------------------|--------------------------------------|
| Select Attachment          | test sample document.txt Select File |
| Attachment type (required) | Document ~ 2                         |
| Description                | List of preferred frequencies.       |
| Add Attachment 24          |                                      |
| Previous                   | To summary Next                      |

For this exercise, we are only attaching one document, however if you wish to add more than one then please repeat the above step. Once completed, click [Next] to continue:

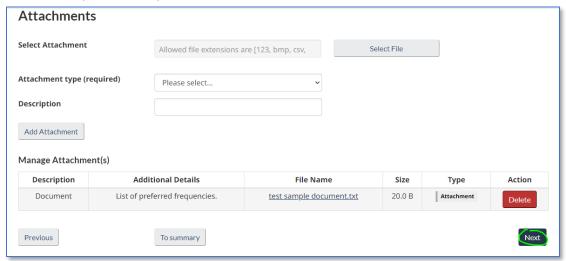

The 'Channel Details' page summarizes the data entries you have made thus far. Even if you see a discrepancy, for now just click [Next] to continue, as we can amend any errors later on:

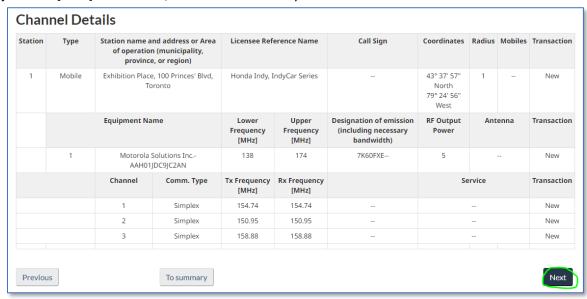

# At the 'Application Summary' page, click [Save] to save your progress:

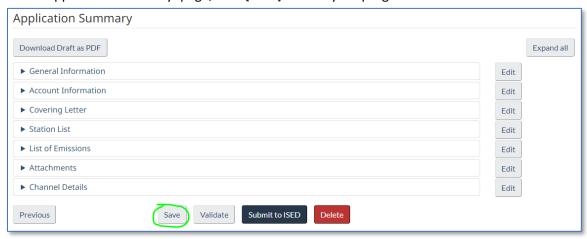

You should see the following banner just underneath the application number if you saved your work successfully:

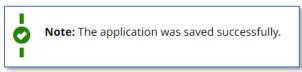

# Now click [Validate] to check for any errors:

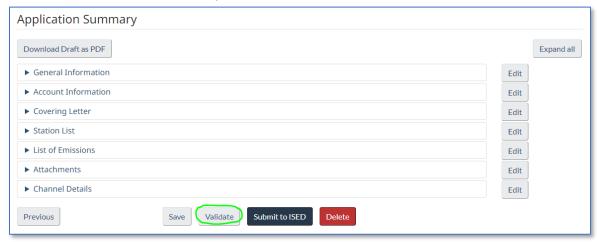

If you see a Validation Error for a particular section of the application, then please click the corresponding [Edit] button to view and correct the error:

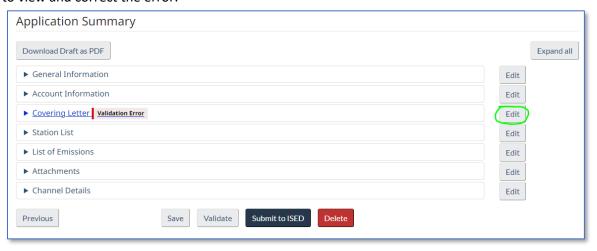

Once you have corrected the error in the particular section(s) that were reported, go back to the 'Application Summary' page, and ensure that you first click [Save] to save the correction, and then click [Validate] to see if all Validation Errors have been cleared:

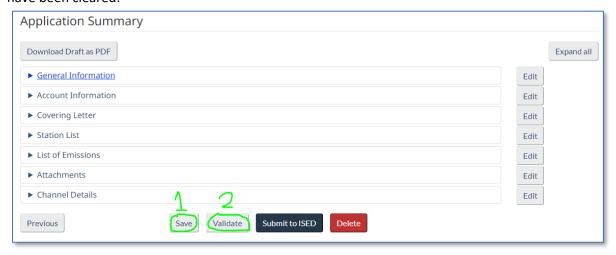

If no Validation Errors appeared, then you should see the following banner:

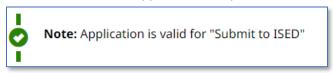

You can now click [Submit to ISED] to submit your application:

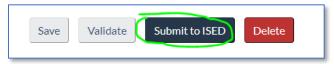

After clicking the [Submit to ISED] button, please wait for the system to confirm receipt of the application, which should appear on your display monitor.

If you require any assistance and/or have questions about your submission, please review the online <u>RIC-66 guide</u>, and contact the respective Spectrum Management office that has jurisdiction of where your event is located. The office processing your request is based on the coordinates of where your racing event is located.

| JEPA | RIMENI | OF HO | MELANI | J SECURITY |
|------|--------|-------|--------|------------|
| U.S. | Custom | s and | Border | Protection |

| CERTIF | CATE | $\sim$ | DECIC: |        |
|--------|------|--------|--------|--------|
|        |      |        | REGIS  | IC JIN |

19 CFR 10.8, 10.9, 10.68, 148.1, 148.8, 148.32, 148.37

TO BE MAILED (If Applicable)

RACE TEAM HOME

RIDE - RIDEHOME SPORTS CARRIER

NAME, ADDRESS, AND ZIP CODE TO WHICH CERTIFIED FORM IS

VIA (Carrier)

(NOTE: Number of copies to be submitted varies with type of transaction. Inquire at Port Director's office as to number of copies required.)

B/L or INSURED NO.

ALTERATION\*

(PAPS#)

RIDE051922A

|                     | OMB Control Number: 1651-0010<br>Expiration Date: 08/31/2019 |
|---------------------|--------------------------------------------------------------|
| I                   | NO.                                                          |
|                     |                                                              |
|                     |                                                              |
| nsaction.<br>red.)  |                                                              |
|                     | DATE                                                         |
| APS#)               | 05/19/2022                                                   |
| ARTICLES EXP        | ORTED FOR:                                                   |
| ПР                  | ROCESSING*                                                   |
| <b>X</b> 0          | THER, (specify)                                              |
|                     | ACE TESTING                                                  |
|                     |                                                              |
| _                   |                                                              |
| /alue of alteration | ons, repairs, or processing abroad                           |

| 42 WALLABY WAY<br>ST.CLAIRE, MI 48 | 192                      |                          | USE ABROAD REPLACEMENT  * NOTE: The cost or val | <u>R</u>      | ACE TESTING  ons, repairs, or processing abroad |
|------------------------------------|--------------------------|--------------------------|-------------------------------------------------|---------------|-------------------------------------------------|
|                                    |                          |                          | 11012, 1110 0001 01 141                         | is subject to | CBP duty.                                       |
|                                    |                          | LIST ART                 | CLES EXPORTED                                   |               |                                                 |
| Number<br>Packages                 | Kind of<br>Packages      |                          | Desc                                            | ription       |                                                 |
| TRU XX XX TOTAL # OF BOXES,TO      | CK LOAD<br>OTES,CASES LA | RACING EQUIPM            | ,                                               |               |                                                 |
| SIGNATURE OF OWNE                  | ER OR AGENT (Print       | or Type <u>and</u> Sign) |                                                 |               | DATE                                            |
| 7                                  |                          | The Above-D              | escribed Articles Were:                         |               |                                                 |
|                                    | EXAMINED                 | 1110 713040 13           |                                                 | DEN under my  | supervision                                     |
| DATE                               | PORT                     |                          | DATE                                            | PORT          |                                                 |
| SIGNATURE OF CBP OFF               | ICER                     |                          | SIGNATURE OF CBP OFFIC                          | ER            |                                                 |

### **CERTIFICATE ON RETURN**

Duty-free entry is claimed for the described articles as having been exported without benefit of drawback and are returned unchanged except as noted: (use reverse if needed)

HAVE 4 COPIES OF FORM 4455 AVAILABLE PER TRUCK. 1 FOR RECEIPT, ADDITIONAL FOR COPIES.

DRIVER MUST STOP AT U.S. CUSTOMS BEFORE ENTERING CANADA TO PRESENT THIS FORM. U.S. CUSTOMS OFFICER MUST SIGN THIS FORM AND DRIVER MUST SIGN AND DATE IN PRESENCE OF U.S. OFFICER. DRIVER IS TO SIGN IN THE ABOVE SIGNATURE BOX FOR OWNER/AGENT.

DRIVER MUST STOP AT U.S. CUSTOMS BEFORE ENTERING THE UNITED STATES FOR U.S. CUSTOMS OFFICER TO SIGN THIS FORM. BOTH U.S. CUSTOMS OFFICER AND DRIVER MUST SIGN THIS FORM AND DATE IT. DRIVER IS TO SIGN IN THE BELOW SIGNATURE BOX FOR IMPORTER.

| 7 | SIGNATURE OF IMPORTER (Print or Type and Sign) | DATE |
|---|------------------------------------------------|------|
| ۹ |                                                |      |

NOTE: Certifying officers shall draw lines through all unused spaces with ink or indelible pencil.

Paperwork Reduction Act Notice: An agency may not conduct or sponsor an information collection and a person is not required to respond to this information unless it displays a current valid OMB control number and an expiration date. The control number for this collection is 1651-0010. The estimated average time to complete this application is 10 minutes. If you have any comments regarding the burden estimate you can write to U.S. Customs and Border Protection, Office of Regulations and Rulings, 799 9th Street, NW., Washington DC 20229.

# ACE eManifest Cover Sheet

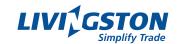

# Contact our ACE E-Manifest group at:

Telephone (Monday - Friday): (810) 984-4114 ext. 17291

Email: race.team@livingstonintl.com

# SCN or PAPs number RIDE051922A

# **Driver and Crew / Passenger Information**

Driver First & Last Name: TYLER BERTUZZI Driver Cell Phone Number: 555-777-5577

Crew Member First & Last Name: ONLY APPLICABLE IF IN CAB

Passenger First & Last Name: ONLY APPLICABLE IF IN CAB

### **Truck Information**

| Description / Unit Number: #1 - VOLVO TRACTOR |                                       |
|-----------------------------------------------|---------------------------------------|
| License Plate Number: TX 3264                 | License Plate State / Province: TEXAS |

### **Trailer Information**

| Description / Unit Number: #2 - 50' TYPE TRAILER |                                       |
|--------------------------------------------------|---------------------------------------|
| License Plate Number: UC 1234                    | License Plate State / Province: TEXAS |

# **Shipment Information**

| U.S. Port of Arrival: BUFFALO, NEW YORK                 |                                                 |  |
|---------------------------------------------------------|-------------------------------------------------|--|
| Date of Arrival: 05-19-2022 Time of Arrival: 7:30AM     |                                                 |  |
| Shipment Quantity: XXXXXXXXXXXXXXXXXXXXXXXXXXXXXXXXXXXX | Shipment Package Type: 50' SEMI TRACTOR/TRAILER |  |
| Gross Weight: 47000                                     | Lbs / Pounds or Kgs / Kilograms: KG             |  |

Quantity reporting ACE E-Manifest per Title 19 of the Code of Federal Regulations 123.92(d)(7):

The numbers and quantities for the cargo laden aboard the truck as contained in the bill(s) of lading (this means the quantity of the lowest external packaging unit; containers and pallets do not constitute acceptable information; for example, a container holding 10 pallets with 200 cartons should be described as 200 cartons);

# Please indicate below how we can notify you with the ACCEPTED trip ID number:

| Telephone Number: 555-777*5577        | Fax Number: |
|---------------------------------------|-------------|
| Email Address: YOUREMAIL@RACETEAM.COM |             |

Entry Number Tracker: www.livingstontracker.com

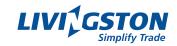

# **Carrier Information**

| Company Name: RIDE HOME SPORTS CARRIER |                       | SCAC Code:RIDE |
|----------------------------------------|-----------------------|----------------|
| Street:42 WALLABY WAY                  |                       |                |
| City:ST. CLARIE                        | Postal/Zip Code:48192 |                |
| Phone Number(s):777-555-7755           |                       |                |
| Fax Number(s):                         |                       |                |
| Primary Contact(s): TYLER BERTUZZI     |                       |                |
| Email:YOUREMAIL@RACETEAM.COM           |                       |                |

# **Crew/Passenger Information**

| First Name: ONLY APPLICABLE IF PASSENGER IS PRESENT | Last Name: |
|-----------------------------------------------------|------------|
| FAST ID:n/a                                         |            |

# If FAST approved, none of the following information is required for the driver.

| Street Address: 13529 CENTER CT                 |                 |                           |                       |
|-------------------------------------------------|-----------------|---------------------------|-----------------------|
| City:WINGS                                      | State/Province: |                           | Postal/Zip Code:48180 |
| Citizenship:UNITED STATES OF AMERICA            |                 | Date of Birth: 05/11/1992 | Gender:MALE           |
| CDL License Number: LICENSE #                   |                 |                           |                       |
| CDL License Country State/Province:MICHIGAN     |                 |                           |                       |
| Enhanced Drivers License Number:   F APPLICABLE |                 |                           |                       |
| Enhanced License Country & State/Province:      |                 |                           |                       |

# If crew/passenger has Enhanced Drivers License the following WHTI documentation is not required

| WHTI Documentation - ONE OF THE FOLLOWING MUST BE DECLARED |                      |  |
|------------------------------------------------------------|----------------------|--|
| Passport Number:  F APPLICABLE Passport Country:           |                      |  |
| Other Document Number:                                     | Other Document Type: |  |

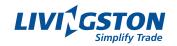

# **Carrier Information**

| Company Name: RIDE HOME SPORTS CARRIER |                       | SCAC Code:RIDE |
|----------------------------------------|-----------------------|----------------|
| Street:42 WALLABY WAY                  |                       |                |
| City:ST. CLARIE                        | Postal/Zip Code:48192 |                |
| Phone Number(s):777-555-7755           |                       |                |
| Fax Number(s):                         |                       |                |
| Primary Contact(s): TYLER BERTUZZI     |                       |                |
| Email:YOUREMAIL@RACETEAM.COM           |                       |                |

# **Driver Information**

| First Name: ONLY APPLICABLE IF PASSENGER IS PRESENT | Last Name: |
|-----------------------------------------------------|------------|
| FAST ID:n/a                                         |            |

# If FAST approved, none of the following information is required for the driver.

| Street Address: 13529 CENTER CT               |                   |                           |                       |
|-----------------------------------------------|-------------------|---------------------------|-----------------------|
| City:WINGS                                    | State/Province:MI |                           | Postal/Zip Code:48180 |
| Citizenship:UNITED STATES OF AMERICA          |                   | Date of Birth: 05/11/1992 | Gender: MALE          |
| CDL License Number: LICENSE #                 |                   |                           |                       |
| CDL License Country State/Province:MICHIGAN   |                   |                           |                       |
| Enhanced Drivers License Number: F APPLICABLE |                   |                           |                       |
| Enhanced License Country & State/Province:    |                   |                           |                       |

# If driver has valid Enhanced Drivers License none of the following WHTI documentation is required

| WHTI Documentation - ONE OF THE FOLLOWING MUST BE DECLARED |                      |  |  |
|------------------------------------------------------------|----------------------|--|--|
| Passport Number:  F APPLICABLE Passport Country:           |                      |  |  |
| Other Document Number:                                     | Other Document Type: |  |  |

# **Tractor Information**

| Description / Unit Number:#1 - VOLVO TRACTOR |                       |                               |  |
|----------------------------------------------|-----------------------|-------------------------------|--|
| VIN#:                                        | DOT#: Vehicle Weight: |                               |  |
| License Plate Number: TX 3264                |                       | License Plate State/Province: |  |

# **Trailer Information**

| Description / Unit Number:#2 - 50' TYPE TRAILER |                               |
|-------------------------------------------------|-------------------------------|
| Type:                                           |                               |
| License Plate Number: UC 1234                   | License Plate State/Province: |

# If HAZ-MAT, following is required

| Insurance Company:      |                   |                   |
|-------------------------|-------------------|-------------------|
| Policy#:                | Liability Amount: | Year Of Issuance: |
| HAZ-MAT Codes For Crew: |                   |                   |

FOR CUSTOMS CLEARANCE BY

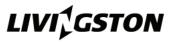

# INVOICE

For U.S. Customs clearance send documents to: <u>USImports@livingstonintl.com</u>
or by fax to 1-877-548-7277

> For customs status updates 24/7: track online at <a href="https://www.livingstontracker.com">www.livingstontracker.com</a> or call us at 1-866-548-7277

| SHIPMENT REF                                                                                                    | ERENCE: IN                 | VOICE #1                                                                                       |                    | SHIPM                    | ENT CO        | CONTROL #: PAPS1234A                      |                           |             |               |                                                                               |
|----------------------------------------------------------------------------------------------------|----------------------------|------------------------------------------------------------------------------------------------|--------------------|--------------------------|---------------|-------------------------------------------|---------------------------|-------------|---------------|-------------------------------------------------------------------------------|
| RACE GRO<br>5678 FLAMI<br>WATERLAN                                                                                        | NGO LN                     | RIO B1A 4A2                                                                                    |                    |                          | PRODUC<br>N/A | CER OF GOODS (IF DIFFERENT THAN EXPORTER) |                           |             |               |                                                                               |
| SHIPPED TO, CONSIGNE<br>RACE TEAM<br>42 WALLAB<br>ST. CLAIRE                                                              | M HOME<br>SY WAY           | 2                                                                                              |                    |                          | BUYER (I      | BUYER (IF DIFFERENT THAN CONSIGNEE)       |                           |             |               |                                                                               |
| IRS NUMBER: PARTIES TO THIS TRANS                                                                                         | ACTION ARE                 | COUNTRY OF FINAL DES                                                                           | T. (IF OTHER THA   | N U.S.A.)                | IRS NUMI      |                                           |                           |             | DATE OF S     | ALE                                                                           |
| RELATED 🗸                                                                                                    | NOT RELATED                |                                                                                                |                    |                          | DATE          | OF II                                     | NV - 05-1                 | 9-22        | N/A - N0      | OT A SALE                                                                     |
| U.S. DUTY / BROKERAGE                                                                                                    |                            | _                                                                                              | CHECK IE NOT       | FRETURNING HOME          | DISCOUN       | ITS                                       |                           |             | PORT OF E     | NTRY:                                                                         |
| EXPORTER 🗸                                                                                                    | SHIP TO, CONSIG            | NEE OTHER (speci                                                                               | fy)                |                          | TERMS O       | F SALE                                    |                           |             | 0901          |                                                                               |
| LIVINGSTON ACCOUNT N                                                                                                    | IUMBER: 918                | 3203                                                                                           |                    |                          |               |                                           |                           | PORAR       | Y IMPOF       | RT FOR RACE                                                                   |
|                                                                                                    |                            |                                                                                                |                    |                          | CURREN        |                                           | <b>√</b> U.S              |             | NADIAN        | OTHER (specify)                                                               |
| MARKS AND NUMBERS  XX TOTAL PC                                                                                            | S NUMBER:                  | S AND KIND OF PACKAGES<br>KLXXXXXX BOX, CI                                                     | RATE,ECT           | SHIPPING WEIGHT 47000 KG |               |                                           | HT AMOUNT<br>JSING OWN TI |             |               | AMOUNT TO BORDER USING OWN TRUCK                                              |
| COUNTRY OF ORIGIN                                                                                                    | DESCRIPTION OF             |                                                                                                |                    | TEN DIGIT H.T.S. N       | JMBER         | U                                         | NIT QTY.                  | UNIT        | PRICE         | INVOICE TOTAL                                                                 |
| DE                                                                                                    | RACING                     | EQUIPMENT                                                                                      |                    | 9801.00.6                | 0             | 4                                         |                           |             |               | \$150.00                                                                      |
| FR                                                                                                    | RACING                     | EQUIPMENT                                                                                      |                    | 9801.00.6                | 0             | 2                                         |                           |             |               | \$705000.00                                                                   |
| US                                                                                                    | RACING                     | EQUIPMENT                                                                                      |                    | 9801.00.6                | 0             | 1                                         |                           |             |               | \$60.00                                                                       |
| CN                                                                                                    | RACING                     | EQUIPMENT                                                                                      |                    | 9801.00.6                | 0             | 59                                        |                           | \$          |               | \$13442.32                                                                    |
| IT                                                                                                    | RACING                     | EQUIPMENT                                                                                      |                    | 9801.00.6                | 0             | 47                                        |                           | \$6         |               | \$67432.10                                                                    |
|                                                                                                    |                            |                                                                                                |                    |                          |               |                                           |                           |             |               | 0                                                                             |
|                                                                                                    |                            |                                                                                                |                    |                          |               |                                           |                           |             |               | 0                                                                             |
|                                                                                                    |                            |                                                                                                |                    |                          |               |                                           |                           |             |               | 0                                                                             |
|                                                                                                    | If food is being im        | ported, have any of the food i                                                                 | tems on this shipm | ent been refused by an   | v other       |                                           |                           |             |               | 0                                                                             |
|                                                                                                    | countries? No              | Yes (if yes please spec<br>ry that refused them).                                              |                    |                          |               |                                           |                           |             | \$786.084.42  |                                                                               |
|                                                                                                    | COMMENTS                   |                                                                                                |                    |                          |               |                                           |                           |             | FREIGHT       |                                                                               |
| DECLARATION BY F                                                                                                    | OREIGN SHIPPE              | R (To be completed o                                                                           | nly when the g     | oods described al        | oove are      | of U.S.                                   | origin and t              | heir value  | exceeds \$    | 500.00)                                                                       |
|                                                                                                    | vanced in value o          | United States from the primproved in condition by                                              | ort of             |                          | 0             | n or abo                                  | ut                        | -           |               | nufacture of the United<br>that they are returned<br>rned valued over \$2,500 |
| SHIPPER BRITTAN                                                                                                    |                            |                                                                                                | SIGNATURE          | <u> </u>                 |               |                                           | DATE SIGNE                |             |               | 0.07.50                                                                       |
| To the best of the knowledge at<br>and discloses the true prices, va<br>commissions, royalties and any<br>a reduced cost. | alues, quantities, rebates | this invoice is true and complete<br>s, drawbacks, fees,<br>ded to the seller either free orat | PREPARER (IF OTH   | IER THAN EXPORTER)       |               |                                           | NAME OF RESP              | ONSIBLE EMP | PLOYEE OF EXP | UKI ER                                                                        |

L 10 EX 3/11

| ORIGIN | QTY | DESCRIPTION                                 | LOCATION        | 1  | PRICE EACH     |      | TOTAL                                                                                                    |
|--------|-----|---------------------------------------------|-----------------|----|----------------|------|----------------------------------------------------------------------------------------------------|
| CH     | 2   | AIR FITTINGS - STAUBLIE DRYBREAK            | AIR HOSES       | \$ | 400.00         | 5    | 800.0                                                                                                    |
| CN     | 1   | BRAKE BLEEDING SYSTEM                       | STORAGE CASE: A | \$ | 79.98          | \$   | 79.9                                                                                                    |
| CN     | 1   | WRENCH SET                                  | TOOL BOX: 1     | \$ | 177.00         | \$   | 177.0                                                                                                    |
| CN     | 1   | PLIERS AND SCREW DRIVERS                    | TOOL BOX: 1     | S  | 210.00         | \$   | 210.0                                                                                                    |
| CN     | 2   | IMPACT WRENCH                               | TOOL BOX: 1     | \$ | 700.00         | \$   | 1,400.0                                                                                                    |
| CN     | 1   | TOOL BOX: 2                                 | TRANSPORTER     | S  | 300.00         | \$   | 300.0                                                                                                    |
| DE     | 1   | CP AUTO SET-UP SYSTEM (30X36)               | TRANSPORTER     | \$ | 36,173.65      | \$   | 36,173.6                                                                                                    |
| DE     | 1   | AIR COMPRESSOR                              | TRANSPORTER     | \$ | 6,000.00       | \$   | 6,000.0                                                                                                    |
| FR     | 2   | AIR FILTERS                                 | STORAGE CASE: A | S  | 184.11         | S    | 208,2                                                                                                    |
| FR     | 4   | WHEEL NUTS                                  | STORAGE CASE: A | \$ | 664.29         | \$   | 2,657.                                                                                                    |
| FR     | 1   | STEERING PARTS                              | STORAGE CASE: A | 5  | 1,102.89       | 5    | 1,102.8                                                                                                    |
| FR     | 1   | SUSPENSION PARTS                            | STORAGE CASE: A | \$ | 4,500.00       | \$   | 4,500.0                                                                                                    |
| FR     | 1   | BRAKE PEDAL ASSEMBLY                        | STORAGE CASE: A | \$ | 2,600.00       | 5    | 2,600.                                                                                                    |
| FR     | 1   | BRAKE SYSTEM PARTS                          | STORAGE CASE: A | \$ | 2,000.00       | \$   | 2,000.0                                                                                                    |
| FR     | 107 | AXLE PARTS                                  | STORAGE CASE: A | 5  | 7,200.00       | S    | 7,200,0                                                                                                    |
| FR     | 10  | ENGINE PARTS AND BELTS                      | STORAGE CASE: A | S  | 3,000.00       | \$   | 3,000.                                                                                                    |
| FR     | 1   | BODY WORK SPARE PARTS                       | STORAGE CASE: A | S  | 2,500.00       | \$   | 2,500.                                                                                                    |
| FR     | 1   | COMPRESSOR                                  | STORAGE CASE: A | 5  | 4,068.00       | 5    | 4,068.                                                                                                    |
| FR     | 1   | ACCTUATOR                                   | STORAGE CASE: A | \$ | 4,617.98       | \$   | 4,617,                                                                                                    |
| FR     | 1   | STARTER                                     | STORAGE CASE: A | S  | 733.63         | S    | 733.                                                                                                    |
| FR     | 1   | FUEL SYSTEM PARTS                           | STORAGE CASE: A | S  | 1,400.00       | S    | 1,400.0                                                                                                    |
| FR     | -1  | ALTERNATOR WITH PULLEY                      | STORAGE CASE: A | 5  | 2,294.00       | 5    | 2,294.                                                                                                    |
| FR     | 1   | CLUTCH KIT AND PARTS                        | STORAGE CASE: A | 5  | 4,648.40       | 5    | 4,648.                                                                                                    |
| FR     | 1   | NOSE BRACES                                 | STORAGE CASE: A | s  | 412.00         | 5    | 412.0                                                                                                    |
| FR     | 1   | HEADREST PADDING                            | STORAGE CASE: A | S  | 110.25         | 5    | 110.                                                                                                    |
| FR     | 1   | MIRROR AND PARTS                            | STORAGE CASE: A | s  | 624.00         | ŝ    | 624.0                                                                                                    |
| FR     | 210 | RS SPARE CARBON                             | STORAGE CASE: A | S  | 3.286.76       | 5    | 3,286.                                                                                                    |
| FR     | 1   | LS SPARE CARBON                             | STORAGE CASE: A | 5  | 3,286,76       | 5    | 3,286.                                                                                                    |
| FR     | 1   | ASSORTMENT OF ANTI ROLL BARS                | STORAGE CASE: B | S  | 5,122.00       | 5    | 5.122.0                                                                                                    |
| FR     | 4   | REAR WING MOUNTS                            | STORAGE CASE: B | s  | 512.00         | S    | 2.048                                                                                                    |
| FR     | 1   | POWER STEERING FLUID                        | STORAGE CASE: C | s  | 108.00         | 5    | 108.                                                                                                    |
| FR     | 1   | COOLANT ADDITITVE                           | STORAGE CASE: C | 5  | 75.00          | S    | 75.0                                                                                                    |
| FR     | 2   | MEASURING BEAMS - ALUMINUM                  | TRANSPORTER     | s  | 600.00         | \$   | 1,200.0                                                                                                    |
| FR     | 8   | FRONT WHEELS (W/TIRE)                       | TRANSPORTER     | 5  | 1.943.57       | S    | 15.548.                                                                                                    |
| FR     | 8   | REAR WHEELS (W/TIRE)                        | TRANSPORTER     | S  | 2.057.29       | S    | 16,458.                                                                                                    |
| FR     | 1   | CAR SPECIFIC SET-UP HARDWARE                | TOOL BOX: 1     | s  | 600.00         | \$   | 600.0                                                                                                    |
| FR     | 1   | LIFT FIXTURES FOR CAR                       | TRANSPORTER     | \$ | 2,000.00       | S    | 2,000.0                                                                                                    |
| FR     | 2   | CAR SKATES                                  | TRANSPORTER     | S  | 400.00         | S    | 800.0                                                                                                    |
| FR     | 2   | LIGIER SPARE NOSE BLOCK                     | TRANSPORTER     | s  | 35,570.89      | S    | 71,141.                                                                                                    |
| FR     | 1   | BRAKE ROTORS AND PADS INVENTORY             | TRANSPORTER     | \$ | 5,000.00       | 0.75 | 5,000.                                                                                                    |
| FR     | 1   | TOTE OF CARBON SPARE PARTS                  | TRANSPORTER     | \$ | 7-9-61-8-61-61 | 5    | 800.0                                                                                                    |
| FR     | 1   | LIGIER JS P320 CHASSIS 238 (NOSE OFF)       | TRANSPORTER     | S  | 290,000.00     | \$   | 290,000.0                                                                                                    |
| FR     | 1   | LIGIER JS P320 CHASSIS 267 (NOSE OFF)       | TRANSPORTER     | S  | 290,000.00     | S    | 290,000.0                                                                                                    |
| IT.    | 1   | BREMBO BRAKE FLUID                          | STORAGE CASE: C | S  | 265.00         | 5    | 285.0                                                                                                    |
| IT     | 2   | PNUEMATIC CAR LIFT                          | TRANSPORTER     | 8  | 3,500.00       | 5    | 7,000.                                                                                                    |
| п      | 8   | CREW FIRE SUITS                             | TRANSPORTER     | S  | 800.00         | 5    | 6.400.0                                                                                                    |
| UK     | 1   | ASSORTMENT OF SPRINGS                       | STORAGE CASE: B | S  | 4,551.00       | \$   | 4,551.0                                                                                                    |
|        |     | ASSORTMENT OF SPRINGS ASSORTMENT OF SPRINGS | STORAGE CASE: B | -  |                |      | 2,000.0                                                                                                    |
| UK     | 1   | EES FUEL TRANSFER SYSTEM (EMPTY)            |                 | S  | 2,000.00       | \$   | ets de Nombre de La constante de La constante |
| UK     | 1   |                                             | TRANSPORTER     | S  | 14,936.00      | \$   | 14,936.                                                                                                    |
| US     | 1   | STORAGE CASE: A (28X80)                     | TRANSPORTER     | -  | 3,392.00       | 1000 | 3,392                                                                                                    |
| US     |     | STORAGE CASE: B (28X60)                     | TRANSPORTER     | 5  | 3,148.00       | 5    | 3,148                                                                                                    |
| US     | 1   | STORAGE CASE: C (27X41)                     | TRANSPORTER     | \$ | 1,799.00       | \$   | 1,799.                                                                                                    |
| US     | 1   | PAINT ROLLER                                | STORAGE CASE: A | \$ | 29.99          | \$   | 29.5                                                                                                    |
| US     | 3   | GAFFERS TAPE                                | STORAGE CASE: A | \$ | 19.99          | S    | 59.                                                                                                    |
| US     | 1   | SET UP PUCKS                                | STORAGE CASE: B | \$ | 25.00          | \$   | 25.                                                                                                    |
| US     | 1   | HARDWARE TOTE                               | STORAGE CASE: B | \$ | 454.00         | S    | 454.                                                                                                    |
| US     | 1   | CAP AND PLUG ASSORTMENT                     | STORAGE CASE: B | \$ | 100.00         | 5    | 100.                                                                                                    |
|        | 1   | 3M DUAL LOC                                 | STORAGE CASE: C | S  | 125.00         | S    | 125.0                                                                                                    |
| US     | 1   | TRANSMISSION FLUID                          | STORAGE CASE: C | S  | 115.00         | 5    | 115.0                                                                                                    |

| 200.0     | 5  | 200.00    | \$ | STORAGE CASE: C | AIR HOSE                          | 1    | US   |
|-----------|----|-----------|----|-----------------|-----------------------------------|------|------|
| 200.0     | \$ | 200.00    | s  | STORAGE CASE: C | ASSORTMENT OF CLEANERS            | 1    | US   |
| 500.0     | \$ | 500.00    | s  | TRANSPORTER     | DRIVER WEIGHT IN CASE             | 1    | US   |
| 6,477.0   | \$ | 647.70    | s  | TRANSPORTER     | DRYBREAK FUEL JUGS (EMPTY)        | 10   | US   |
| 504.0     | S  | 504.00    | \$ | TRANSPORTER     | 10X20 TENT                        | 1    | US   |
| 1,635.0   | \$ | 545.00    | S  | TRANSPORTER     | WALL SHELVES                      | 3    | US   |
| 808.0     | S  | 404.00    | S  | TRANSPORTER     | 8X10 TENT                         | 2    | US   |
| 1,200,0   | \$ | 1,200.00  | \$ | TRANSPORTER     | ANTENNA FOR RADIO SIGNAL          | 1    | US   |
| 2,500.0   | 5  | 2,500.00  | 5  | TRANSPORTER     | TOOL BOX: 1                       |      | US   |
| 100.0     | \$ | 100.00    | S  | TOOL BOX: 1     | CALIPER GAUGES                    | 1    | US   |
| 270.0     | 5  | 270.00    | \$ | TOOL BOX: 1     | DIGITAL LEVEL                     | 1    | US   |
| 259.0     | \$ | 259.00    | s  | TOOL BOX: 2     | TIRE PRESSURE GAUGE               | 1    | US   |
| 8,625.0   | \$ | 2,875.00  | \$ | TRANSPORTER     | AIR TANK CART                     | 3    | US   |
| 275.0     | 8  | 275.00    | S  | TRANSPORTER     | AIR COMPRESSOR                    | 1    | US   |
| 1,400.0   | \$ | 1,400.00  | S  | TRANSPORTER     | TIRE DRYING SYSTEM (AIR)          | 1    | US   |
| 650.0     | \$ | 325.00    | S  | TRANSPORTER     | AIR HOSE                          | 2    | US   |
| 800.0     | 8  | 490.00    | S  | TRANSPORTER     | LARGE CAR STANDS                  | 2    | US   |
| 600.0     | 5  | 300.00    | \$ | TRANSPORTER     | SMALL CAR STANDS                  | 2    | US   |
| 1,000.0   | S  | 250.00    | s  | TRANSPORTER     | WHEEL STANDS                      | 4    | US   |
| 500.0     | \$ | 125.00    | S  | TRANSPORTER     | 220 POWER CORDS FOR TRANSPORTER   | 4    | US   |
| 675.0     | 5  | 675.00    | \$ | TRANSPORTER     | POWER GENERATOR                   | - 1  | US   |
| 2,480.0   | S  | 310.00    | s  | TRANSPORTER     | CREW HELMETS WITH RADIO SYSTEMS   | 8    | US   |
| 270.0     | \$ | 135.00    | \$ | TRANSPORTER     | RACE SUIT DRYERS                  | 2    | US   |
| 800.0     | 5  | 200.00    | s  | TRANSPORTER     | LARGE COOLERS - EMPTY             | 4    | US   |
| 300.0     | S  | 300.00    | s  | TRANSPORTER     | PIT ROAD SIGN WITH POLE           | 1    | US   |
| 375.0     | 5  | 375.00    | S  | TRANSPORTER     | AUXILLARY REFRIDGERATOR           | 1    | US   |
| 300.0     | \$ | 300.00    | s  | TRANSPORTER     | PRINTER                           | 1    | US   |
| 105.0     | 5  | 35.00     | S  | TRANSPORTER     | OFFICE CHAIRS                     | 3    | US   |
| 400.0     | \$ | 200.00    | s  | TRANSPORTER     | HOSPITALITY FABRIC DIVIDERS       | 2    | US   |
| 450.0     | \$ | 450.00    | s  | TRANSPORTER     | LARGE FOOT POUND TORQUE WRENCH    | 1    | US   |
| 45.0      | S  | 15.00     | s  | TRANSPORTER     | ASSORTED COUNTRY AND SERIES FLAGS | 3    | US   |
| 600.0     | S  | 690.00    | S  | TRANSPORTER     | GENERATOR                         | - 4  | US   |
| 350.0     | S  | 350.00    | S  | TRANSPORTER     | ELECTRICAL INVENTORY TOTE         | 1    | US   |
| 300.0     | 5  | 300.00    | \$ | TRANSPORTER     | DECALS                            | - 1  | US   |
| 400.0     | 5  | 400.00    | s  | TRANSPORTER     | COVERS FOR DRUMS                  | 1    | US   |
| 450.0     | S  | 450.00    | S  | TRANSPORTER     | INVENTORY OF RED BLOWER FANS      | 1    | US   |
| 150.0     | 5  | 150.00    | S  | TRANSPORTER     | INVERNOTY OF SEAT FOAM            | 1    | US   |
| 400.0     | 5  | 400.00    | S  | TRANSPORTER     | SPARE FIRE BOTTLE                 | 1    | US   |
| 650.0     | 5  | 650.00    | s  | TRANSPORTER     | TRACKSIDE ACCESSORIES             | 1    | US   |
| 150.0     | \$ | 150.00    | S  | TRANSPORTER     | BATTERY CHARGER                   | 1 1  | US   |
| 15,000.0  | S  | 15,000.00 | s  | TRANSPORTER     | UTILITY VEHICLE                   | 1    | US   |
| 895,189,3 | 5  |           | 1  |                 |                                   | 1 11 | 1900 |

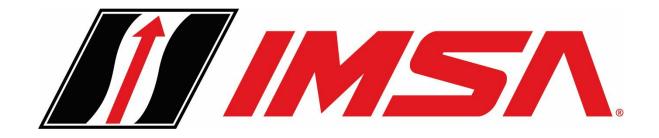

# THANK YOU SAFE TRAVELS TO CANADA